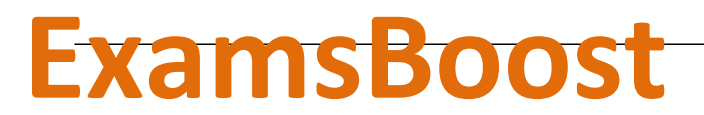

# **Boost up Your Certification Score**

SAP

#### C\_EP120\_701 SAP Certified Development Associate - SAP NetWeaver Portal 7.01

# **For More Information – Visit link below:**

# **https://www.examsboost.com/**

# **Product Version**

 **Up to Date products, reliable and verified. Questions and Answers in PDF Format.**

[Visit us athttps://www.examsboost.com/test/c\\_ep120\\_701/](http://www.loantalk.co.uk/?labs=test/c_ep120_701/)

# **Question: 1**

Hot keys serve as a fast way to get to and then select various navigation elements even if accessibility is activated. Which of the following hot key options are correct? There are 3 correct answers to this question.

A. ALT+T - Goes directly to the top-most navigation area

B. ALT+C - Goes directly to the content area

C. ALT+Z- Returns to the beginning of a large element, if you are located there

D. SHIFT+F10 - Opens a context menu (if navigating using tree control)

E. ALT+B - Skips a large element, such as a selection button group, tables, trays, PLN etc., if you are located there.

**Answer: A,B,D**

# **Question: 2**

A few properties of Delta Links have been stated below. State which of them are correct? There are 3 correct answers to this question.

A. A delta link is a relationship between two objects in the Portal Content Directory called source and target objects.

B. The source object is the object that passes its property values to the target object, which is derived from the source object.

C. Changes made to the target object have effects on the original object.

D. You can make changes to delta link objects (target objects), such as deleting or adding entries in role hierarchies or changing property values for iViews and pages, without having to change the source object.

E. The main disadvantage of this concept is that objects can be reused or changed without changing the original or source object.

**Answer: A,B,E**

# **Question: 3**

It is essential that the portal users and administrators be able to customize the portal. This creates possibilities for each user to have content as required by him/her for their job profile. What are the types of personalization available?

Please choose the correct answer.

A. Page personalization, portal personalization, iView personalization

B. iView personalization, portal personalization

- C. Page personalization, portal personalization
- D. Page personalization, iView personalization
- E. Portal personalization

## **Answer: A**

# **Question: 4**

To access the wizard in order to create rooms, which wizard has to be used? Please choose the correct answer.

- A. Collaboration  $\rightarrow$  Rooms  $\rightarrow$  Creating Rooms
- B. Rooms  $\rightarrow$  Collaboration  $\rightarrow$  Creating Rooms
- C. Collaboration  $\rightarrow$  Rooms  $\rightarrow$  Room Directory
- D. Collaborate  $\rightarrow$  Rooms  $\rightarrow$  Creating Rooms
- E. Rooms Directory  $\rightarrow$  Rooms  $\rightarrow$  Collaborate

#### **Answer: A**

## **Question: 5**

HTMLB controls can simplify and add standards to UI creation. What is HTMLB? There are 3 correct answers to this question.

A. HTMLB allows a content-oriented page layout

B. HTMLB is designed to overcome typical servlet problems like maintaining the corporate identity throughout the whole application is hard to achieve

- C. HTMLB provides a full set of easy-to-use Web controls
- D. Provides the technological infrastructure for easy customer branding
- E. HTMLB maintains multiple identities throughout the whole application

# **Answer: B,C,D**

#### **Question: 6**

The Header Area is located in the upper part of the Web browser window. This area does not change when you navigate from one page to another. What are the contents of the header area? There are 3 correct answers to this question.

- A. Masthead
- B. Tool area
- C. Top level navigation

D. Master title E. Navigation bar

**Answer: A,B,C**

## **Question: 7**

Hot keys serve as a fast way to get to and then select various navigation elements even if accessibility is activated. Which of the following hot key options are correct? There are 3 correct answers to this question.

A. ALT+T - Goes directly to the top-most navigation area

B. ALT+C - Goes directly to the content area

C. ALT+Z- Returns to the beginning of a large element, if you are located there

D. SHIFT+F10 - Opens a context menu (if navigating using tree control)

E. ALT+B - Skips a large element, such as a selection button group, tables, trays, PLN etc., if you are located there.

#### **Answer: A,B,D**

## **Question: 8**

Collaboration services provide collaboration capabilities for a single person or a group of people. An API is available for integrating new services into the existing KMC infrastructure. What the characteristics of the API?

There are 2 correct answers to this question.

A. The API gives access to room manipulation functions and hides the details of room data storage in the PCD, UME and using the repository framework.

B. The Collaboration Room framework using functional aspects of both the portal and the KM platform into one consistent application.

C. The API offers storage to the services of the systems.

D. The PCD, User Management and Repository Framework are used to store rooms and room related information.

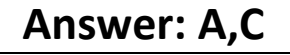

#### **Question: 9**

The PCD stores portal objects, and provides an API to enable applications to perform lookups and modify the PCD. What are the major components involved while working with PCD? There are 3 correct answers to this question.

A. Portal Database B. Semantic Object Providers C. Java J2EE D. Web Dynpro

#### E. Portal Content Model (PCM)

# **Answer: A,B,E**

# **Question: 10**

The Universal Worklist is your personal inbox for notifications. The UWL is also used to collect tasks from different workflow systems. Notifications inform you of certain results or require you to do certain activities which can be carried out with a few clicks in the UWL. The Universal Worklist gives you an overview of the most recent notifications and combines different notifications. Which are the views available for this feature?

There are 3 correct answers to this question.

A. Approved folders

- B. Declined folders
- C. Feedback
- D. Subscribe item
- E. Subscriptions

# **Answer: C,D,E**

# **Thank You for Trying Our Product**

**For More Information – Visit link below: https://www.examsboost.com/**

**20% Discount Coupon Code: 20off2018**

# **FEATURES**

- **90 Days Free Updates**
- **Money Back Pass Guarantee**
- **Instant Download or Email Attachment**
- **24/7 Live Chat Support**
- **PDF file could be used at any Platform**
- **50,000 Happy Customer**

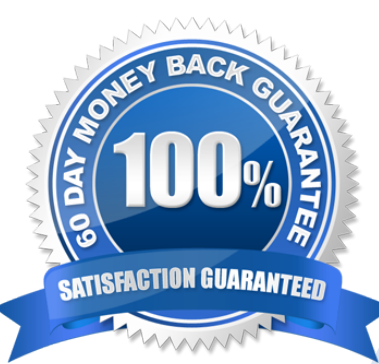